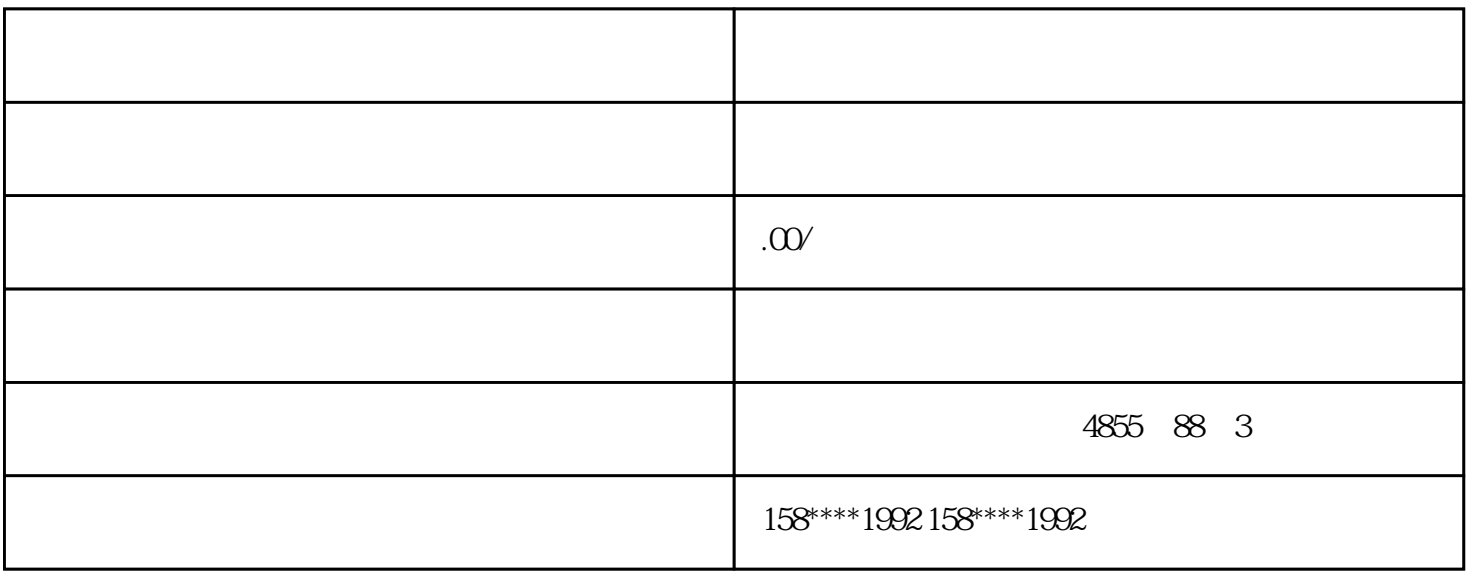

 $\sqrt{a}$ 

STEP7

KNOW\_HOW\_PROTECT

 $\begin{array}{lllll} \vspace{2mm} & \text{IN, OUT} & \text{IN/OUT} \\\end{array}$ 

 $1$ 

LAD/FBD/STL

 $2$ 

File—

## Generate source

3.在

![](_page_1_Picture_110.jpeg)

(Protection level) 1. No protection 2. Write-protection(Table 1) 3 Write-/read protecti( and  $\qquad$ :  $4.$ 

 $SIMATIC S7-1200 CPU SIMATIC S7-1200$   $CPU$   $CPU$   $CPU$   $CPU$   $1211C$   $CPU$   $1212C$ CPU1214C I/O,而不必改变控制器的体积。信号模块可以连接到 CPU 的右侧,以进一步扩展其数字或模拟 I/O  $CPU 1212C$   $2$   $CPU 1214C$   $8$  SIMATIC S7-1200 CPU 都可以配备较多3 SIMATIC S7-1200  $35 \text{mm}$ DIN  $35 \text{mm}$ SIMATIC S7-1200

## SIMATIC S7-1200

1、

200 plc MPI ?

1) STEP7 Microwin 3.2  $MPI$  ;

 $2)$  MPI CP5611  $\blacksquare$ CP5611 S7-200 Port (CP5611 3,8 S7200 PORT 3,8 )  $MPI$   $ON( )$ ;  $3PLC$  MPI ;  $4)$  SetPG/PC ;

 $\overline{c}$ 

 $200$  plc and  $200$  plc and  $2$ PPI modem9  $232$  PPI  $232$ modem 146 7 8

3、

S7 200 PLC 37

![](_page_3_Picture_80.jpeg)

 $\overline{7}$ 

 ${\small \textbf{SPRS}} \qquad \qquad \textbf{?}$ 

![](_page_4_Picture_85.jpeg)

5)Profibus-S7 SIMATIC  $NET$